## **Edgelink Configuration**

## 1. Add Device

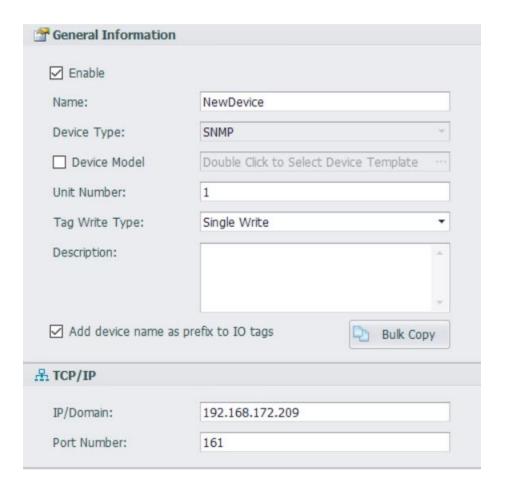

| Extention Properties                     |
|------------------------------------------|
| OID Prefix:                              |
| .1.3.6.1.2.1                             |
| OID Count per Request:                   |
| 100                                      |
| SNMP Version:                            |
| SNMPv2c ▼                                |
| [v1,v2c] Read Community:                 |
| public                                   |
| [v1,v2c] Write Community:                |
| private                                  |
| [v3] Security Name:                      |
| private                                  |
| [v3] Authentication Protocol:            |
| NoAuth ▼                                 |
| [v3] Authentication Protocol Passphrase: |
| passphrase                               |
| [v3] Privacy Protocol:                   |
| NoPriv ▼                                 |
| [v3] Privacy Protocol Passphrase:        |
| passphrase                               |

**Device Type: SNMP** 

**Unit Number:** Different from other device is ok.

IP/Domain: The IP or domain of SNMP Server.

Port Number: The port of SNMP Server, default is 161.

**OID Prefix:** If it is enabled, it will be added to the front of the tag address which have no "." in front of the address.

**OID Count per Request:** The OID count in one request. Default is 100.

Example: There are 5 tags. If you write the wrong address in one of the tags.

Disable the parameter. all OIDs are in one request. Because one of the OID is wrong, we will get a wrong request. So we will not get any data of all the tags.

Enable the parameter and set to 1: One OID per request. Then only the tag with

wrong address have wrong request. So, except the wrong address's tag, other tags will get data.

**SNMP Version:** The version of the SNMP Server.

The parameters below are only for the SNMP version v1 and v2c, please follow the configuration of the SNMP Server.

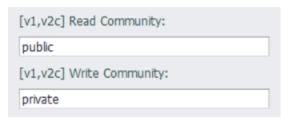

The parameters below are only for V3, please follow configuration of the SNMP Server.

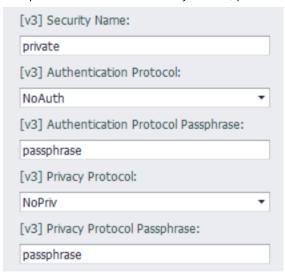

## 2. Add Tags

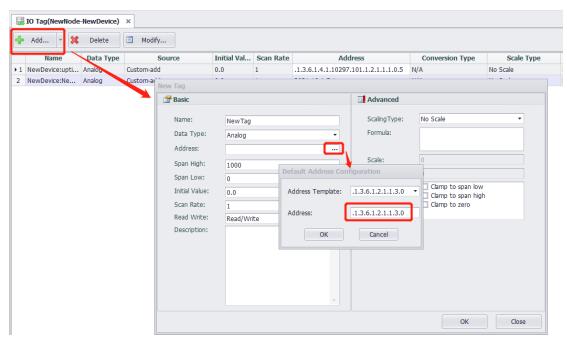

**Address:** The OID of the tag. (Only the format "."+number can be used, string OID is not supported.)

Currently, the data types in SNMP server we have supported are as follows:

ASN\_INTEGER

**ASN\_UINTEGER** 

**ASN\_TIMETICKS** 

**ASN\_GAUGE** 

**ASN\_COUNTER** 

**ASN\_COUNTER64** 

ASN\_IPADDRESS

ASN\_OPAQUE\_FLOAT

ASN\_OPAQUE\_DOUBLE

ASN\_OPAQUE\_U64

ASN\_OPAQUE\_I64

ASN\_OPAQUE\_COUNTER64

The following three types will be treated as numeric strings. For example "123.12" or "0x12abc"

ASN\_OCTET\_STR ASN\_BIT\_STR ASN\_OPAQUE